*zSecure Audit for ACF2 User Reference Manual*

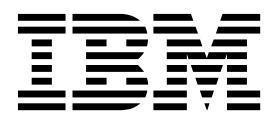

## **Contents**

*[zSecure Audit for ACF2 User Reference](#page-4-0) Manual* **[..............](#page-4-0) . [1](#page-4-0)**

## <span id="page-4-0"></span>*zSecure Audit for ACF2 User Reference Manual*

This chapter lists the documentation updates for *zSecure Audit for ACF2 User Reference Manual* as a result of the zSecure CICS TS 5.5 currency support PTF.

In Chapter. Resource reports for z/OS, several panels were updated.

In the CICS Regions selection panel, you can select advanced selection criteria. When you select **Region security settings**, two panels are displayed in sequence:

1. The first panel is used for selection criteria that compare against a specified value:

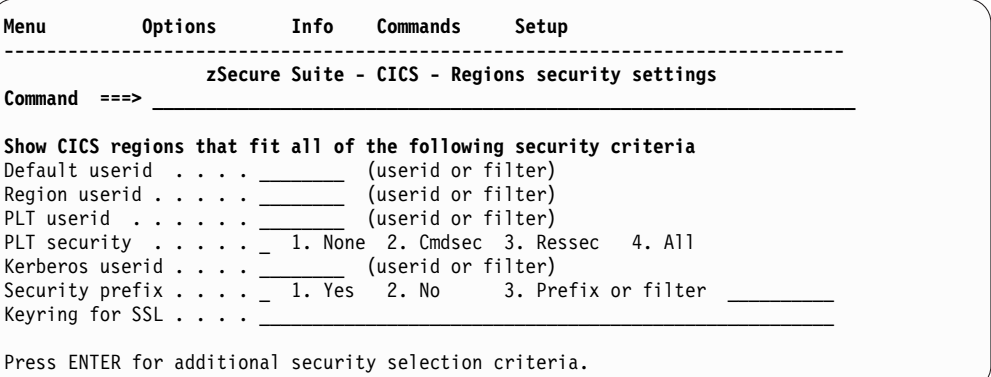

*Figure 1. CICS Regions security settings selection panel - part 1*

2. The second panel is used for flag fields:

|

|

| | |

| |

| Info Commands<br>Options<br>Menu                                                                                                    | Setup                                                                                                    |
|----------------------------------------------------------------------------------------------------|----------------------------------------------------------------------------------------------------|
| Command<br>$==$                                                                                                    | zSecure Suite - CICS - Regions security settings                                                                                                    |
| Select region security settings (Y/N/blank)                                                                                                    |                                                                                                    |
| (AND or OR relationship)<br>0R.<br>ESM invoked<br>Always do CMD. checking<br>Always do RES. checking<br>Attached transaction security<br>Program security<br>Command security<br>File security<br>Transient data security | Surrogate user checking<br>Journal security<br>DB2 entry security<br>Started transaction security<br>PSB security<br>Generic resource security<br>Unix file security<br>APPCLU for sessions checking<br>PTKTDATA check for passticket |

*Figure 2. CICS Regions security settings selection panel - part 2*

In the Select region attributes section of the CICS Regions attributes panel, the **Propagation controlled** field was added .

In the CICS<sup>®</sup> Region detailed display report panel, the following sections were updated:

- Region identification
- SAF protection settings

## • SAF protection extent

| | | | |

| | | | | |

| |

| CICS region display<br>$Commoned == >$ | Line 1 of 69<br>$Scrol1==> CSR$ |                                      |
|----------------------------------------|---------------------------------|--------------------------------------|
| All CICS region records                |                                 | 6 Jun 2011 02:12                     |
| Region identification                  |                                 |                                      |
| Complex name                           | PLEX1                           |                                      |
| System name                            | <b>ZS19</b>                     |                                      |
| CICS Region job name                   | CICS54                          | Jobid STC09158 ASID 0044             |
| CICS Region step name                  | CICS54                          |                                      |
| VTAM Specific applid                   | CICS01                          |                                      |
| VTAM Generic applid                    | CICS01                          |                                      |
| VTAM CICSPLEX Generic applid           |                                 |                                      |
| CICS System identification             | <b>CICT</b>                     |                                      |
| CICS System release level              | TS 5.5.0                        |                                      |
| Default Userid                         |                                 | <b>CICSUSER CICS DFLTUSER</b>        |
| Region Userid                          | <b>CICSA</b>                    | <b>CICS STC USER</b>                 |
| PLT initialization userid              |                                 | CICSPLT CICS PLTPI USERID            |
| Kerberos principal userid              |                                 | STRTASK DIV STARTED TASK USR         |
| SAF protection settings                | <b>SIT</b>                      | <b>Class</b><br>RE Typ SAFDEF Option |
| Command security                       | No                              | <b>XCMD</b><br>XCD<br>IGNORE         |
| DB2 Entry security                     | No                              |                                      |
| Transient Data security                | Yes                             | TRANDATA CE CTD<br>VALIDATE          |
| File security                          | Yes                             | CE CFC<br><b>FILE</b><br>VALIDATE    |
| Journal security                       | Yes                             |                                      |
| Started Transaction security           | Yes                             | <b>TRANS</b><br>CE CKC<br>VALIDATE   |
| Program security                       | Yes                             | PROGRAM<br>CE CPC<br>VALIDATE        |
| PSB security                           | Yes                             | <b>PSB</b><br>CE PSB<br>VALIDATE     |
| Generic Resource security              | No                              | XRES<br><b>XRS</b><br>IGNORE         |
| Attached Transaction security Yes      |                                 | CE CKC<br>TRANS<br>VALIDATE          |
| Temp. Storage security                 | Yes                             | TEMPSTRG CE CTS<br>VALIDATE          |
| Sessions checked in APPCLU             | <b>Yes</b>                      | APPCLU                               |
| Check generate passticket              | <b>Yes</b>                      | PTKTDATA                             |
| Users checked in SURROGAT              | Yes                             | <b>SURROGAT</b>                      |
| Unix file security checked             | Yes                             | N/A                                  |
| SAF protection extent                  |                                 | CICS SVC numbers                     |
| ESM invoked                            | Yes                             | Supervisor Call (SVC) Number<br>216  |
| Always do CMD checking                 | Yes                             | <b>HPO SVC Number</b>                |
| Always do RES checking                 | <b>Yes</b>                      |                                      |
| PSB check remote users                 | No                              |                                      |
| PLT initialization security            | <b>NONE</b>                     |                                      |
| Resource Prefix                        | <b>ACFSTCID</b>                 |                                      |
| Keyring for SSL and Web                |                                 |                                      |
| SSL Encryption strength                |                                 |                                      |
| NIST SP800-131A Crypto Check           | No                              |                                      |
| Listen RACF ENF 71 events              | Yes                             |                                      |
| Preset terminals share ACEE            | No                              |                                      |
| Minimum TLS level                      | <b>TLS10</b>                    |                                      |

*Figure 3. CICS region detailed display report*